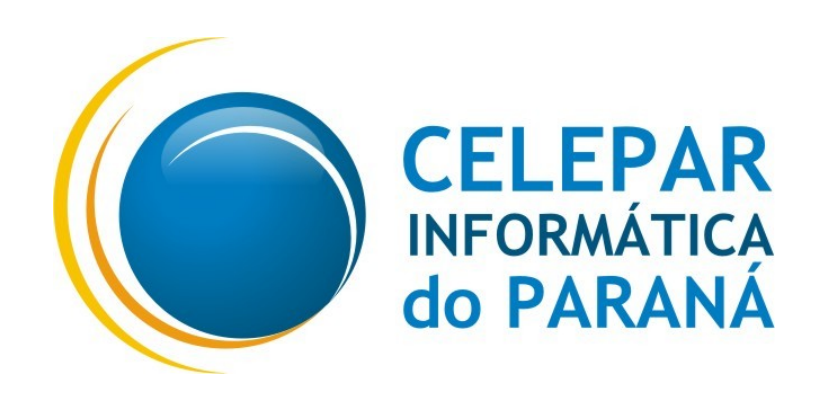

#### Tecnologia para a Democracia

Versão 5.0

## Agenda

- **Histórico**
- Conceitos
- **Exemplos de Processos**
- **Desenvolvimento do Módulo**
- **Interfaces**
- **Situação Atual**
- Conclusão

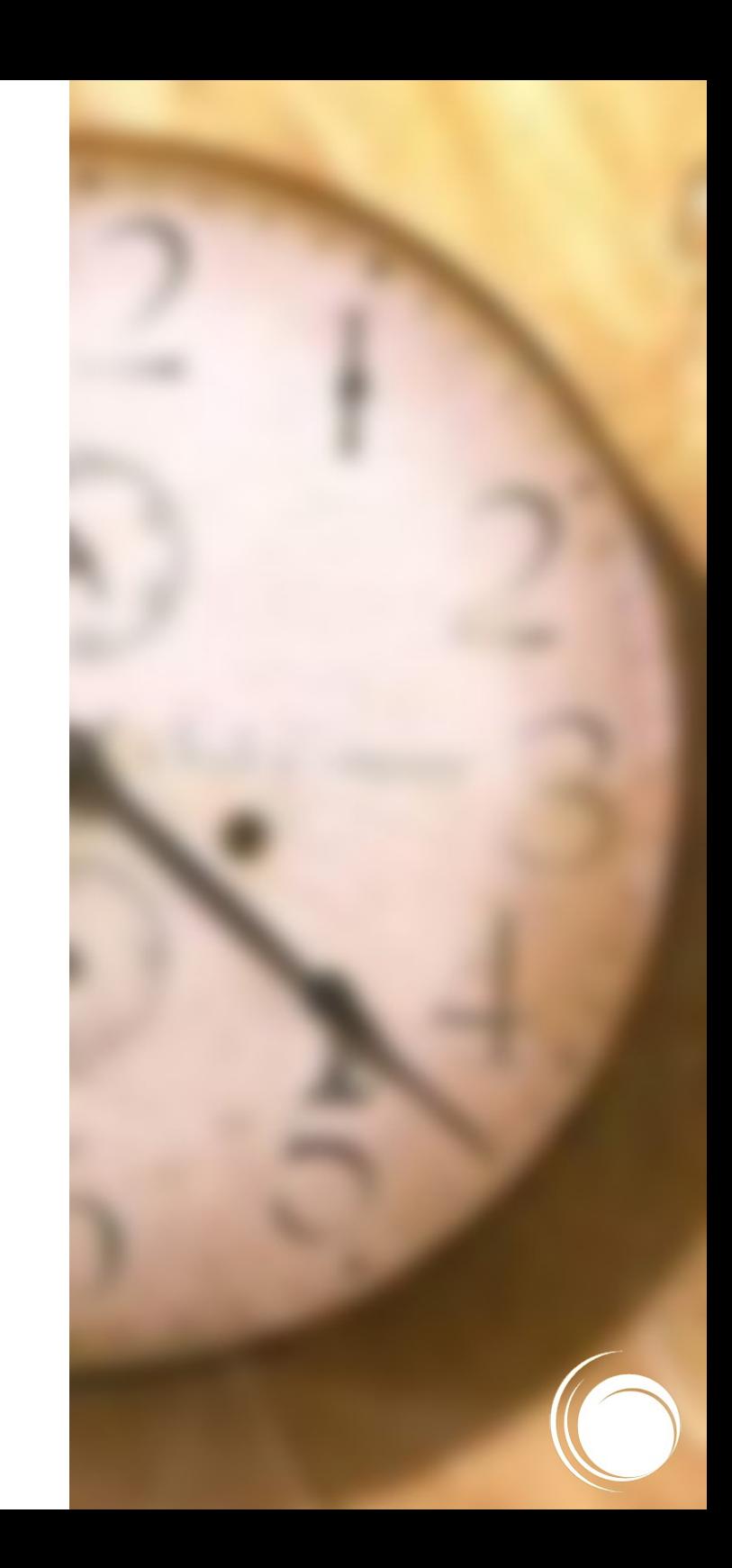

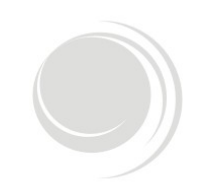

## **Características Desejáveis:**

- Integração com o Expresso
- Interface única para o usuário
- Facilidade para automação de escritório
- **Linguagem PHP**

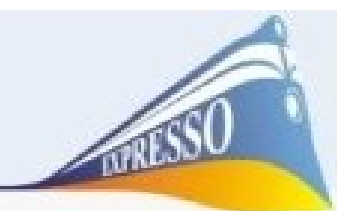

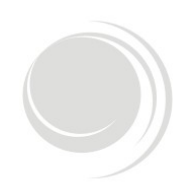

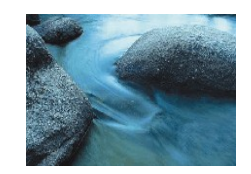

#### **OpenFlow** [www.openflow.it](http://www.openflow.it/)

*(2000)*

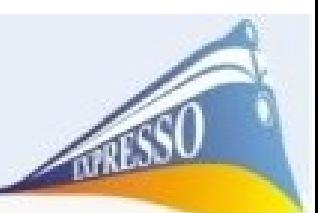

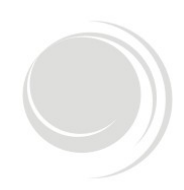

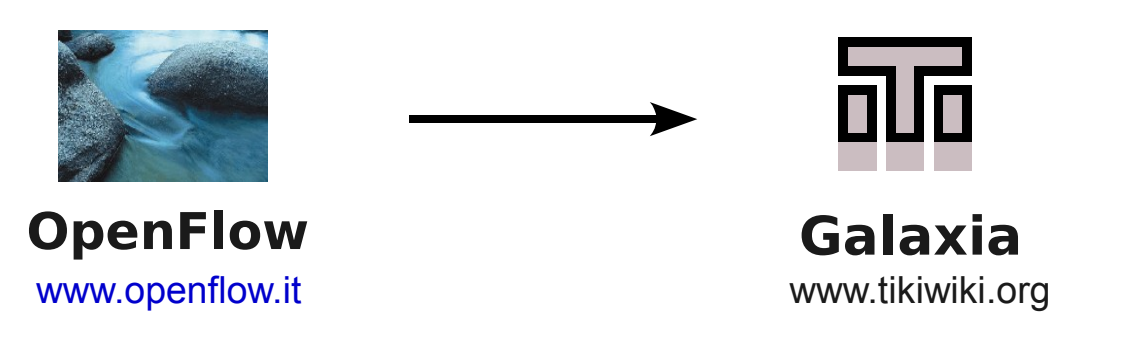

*(2000)*

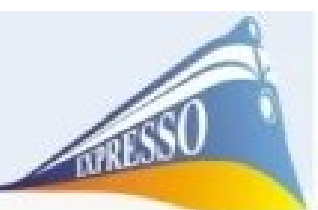

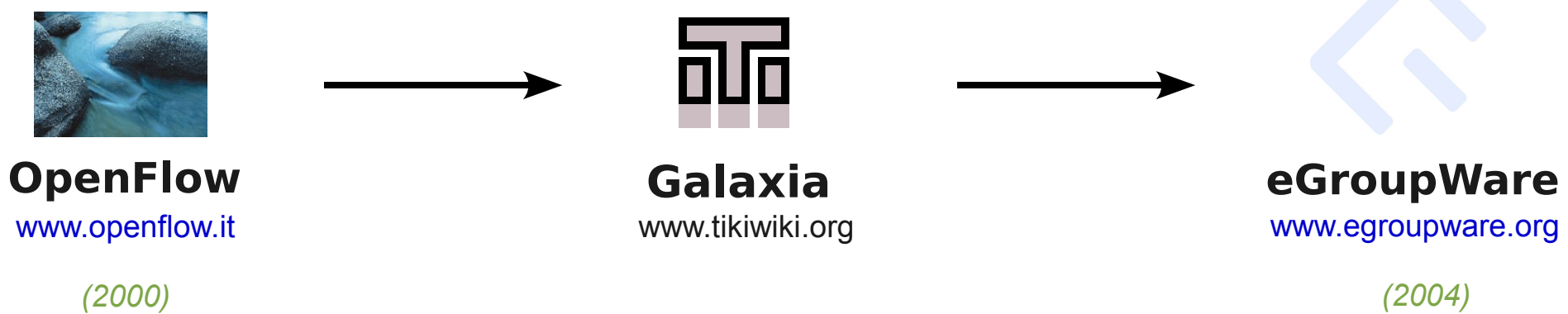

*(2000)*

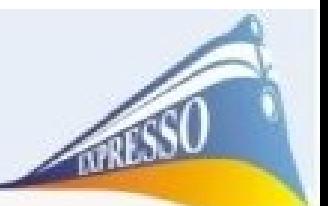

#### **Workflow**

**"A automação de um processo de negócio, como um todo ou em partes, onde documentos, informação ou tarefas são passadas de um participante para outro para que sejam executados, de acordo com um conjunto de regras."**

**Workflow Management Coalition**

*www.wfmc.org*

#### **Cuida do aspecto operacional:**

- **Atividades necessárias para cumprir o processo**
- **Quem executa estas atividades**
- **A ordem de execução destas atividades**

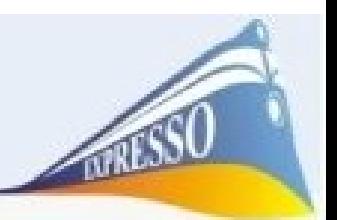

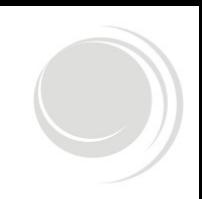

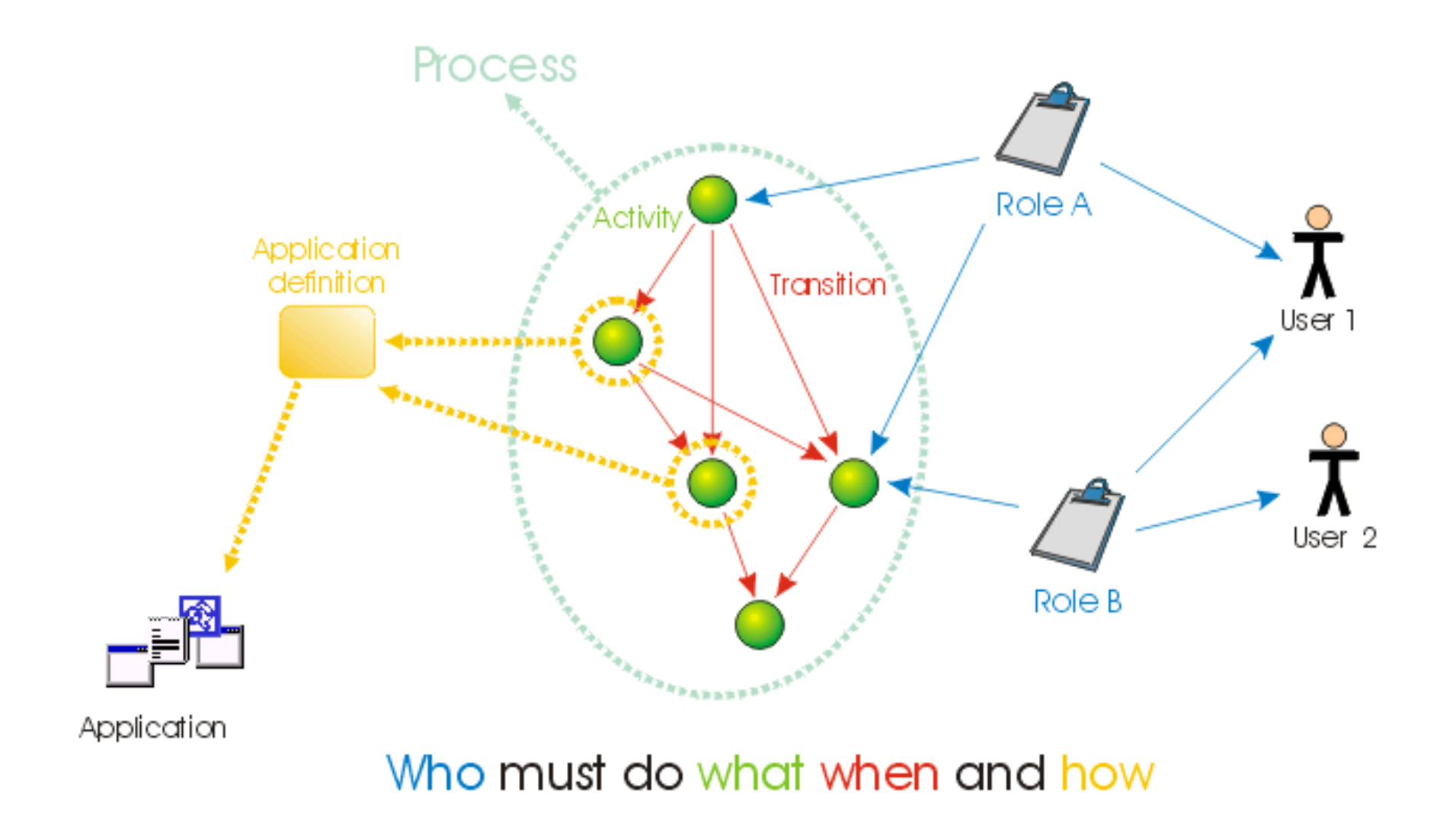

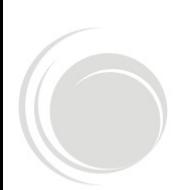

**Fonte**: *http://www.openflow.it*

#### **Processo**

**Conjunto de atividades que devem ser executadas para se atingir um objetivo.**

#### **Atividade**

**Algo que deve ser feito como parte de um processo.**

## **Transição**

**Conexão lógica e direcionada que une duas atividades e indica a possibilidade de transição entre elas.**

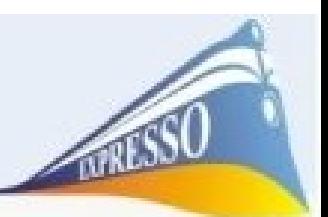

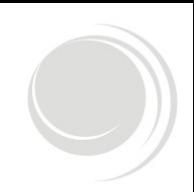

#### **Perfil**

**Define quem pode acessar uma atividade.**

## **Instância**

**Um processo em execução.**

#### **Item de Trabalho**

**Uma atividade, realizada, de uma instância**

#### **Job**

**Códigos agendados para execução**

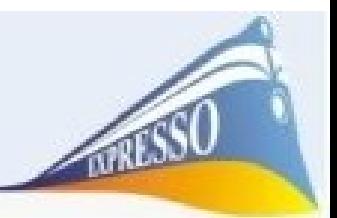

**Existem sete tipos de atividade no Workflow**

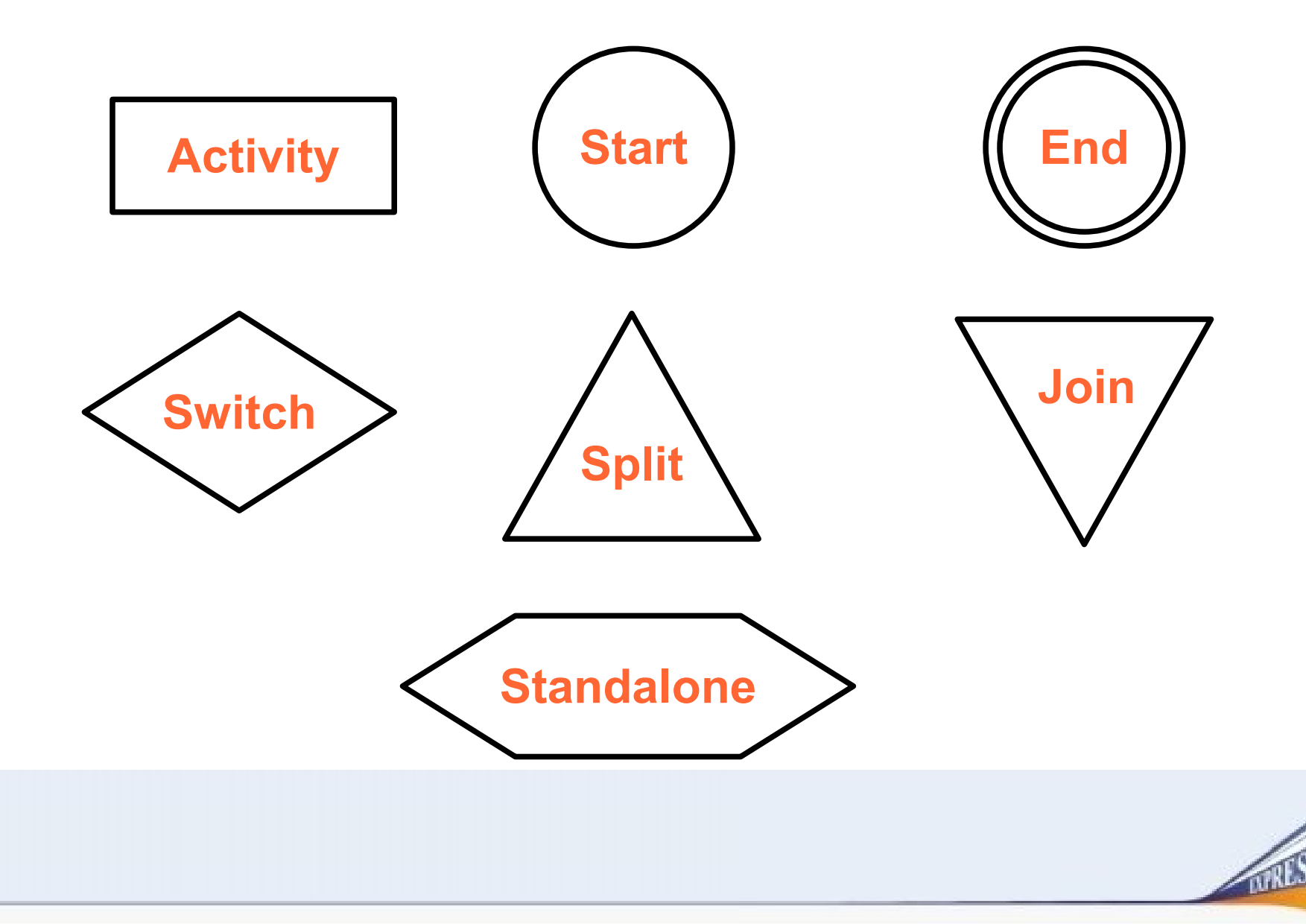

#### **Atividade**: **Activity**

**Transições de Entrada**: 1 ou mais

**Transições de Saída**: 1

**Descrição**: Representa uma ação

do fluxo

## **Atender Solicitação**

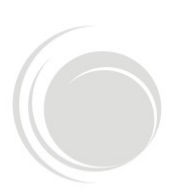

**Atividade**: **Start**

**Transições de Entrada**: *nenhuma*

**Transições de Saída**: 1

**Descrição**: Representa o início do

fluxo

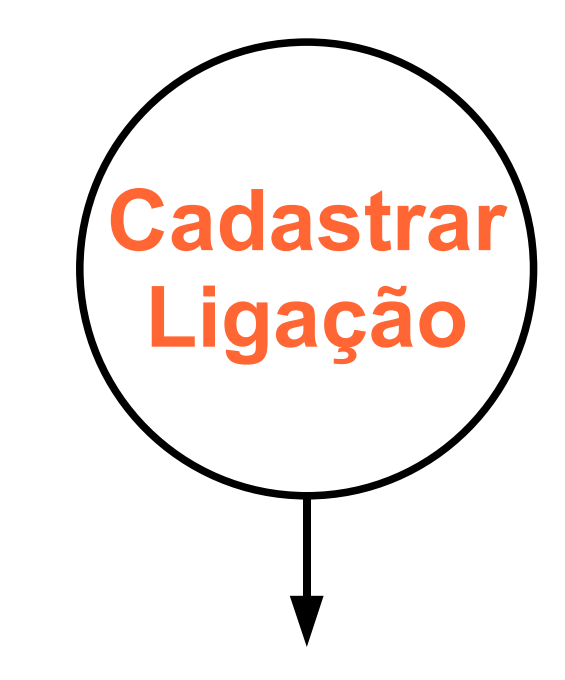

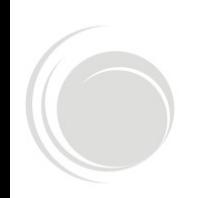

**Atividade**: **End**

**Transições de Entrada**: 1 ou mais

**Transições de Saída**: *nenhuma*

**Descrição**: Representa o fim do

fluxo

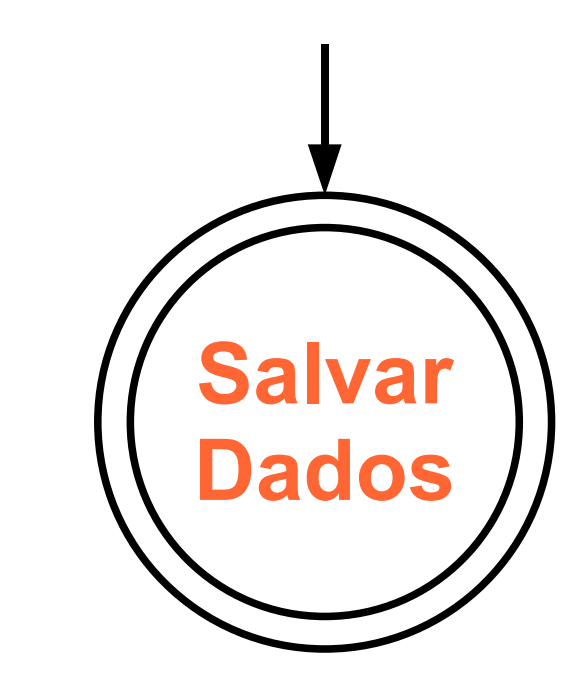

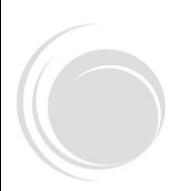

**Atividade**: **Switch**

**Transições de Entrada**: 1 ou mais **Transições de Saída**: 2 ou mais

**Descrição**: Representa um desvio condicional no fluxo

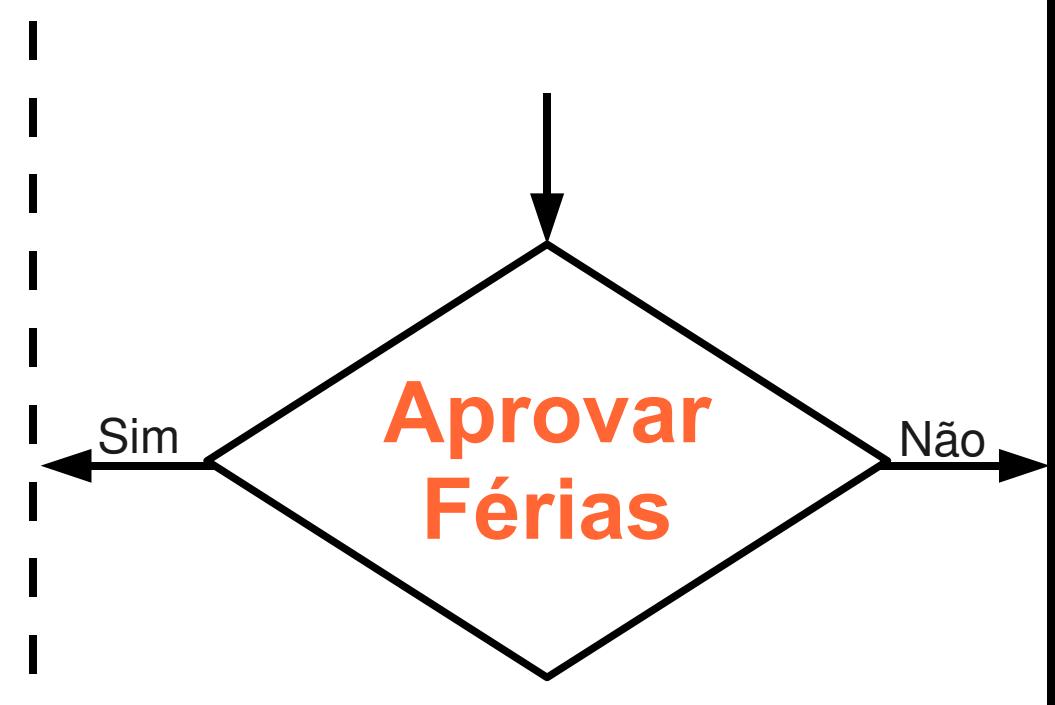

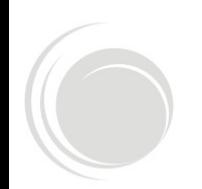

**Atividade**: **Split**

**Transições de Entrada**: 1 ou mais

**Transições de Saída**: 2 ou mais

**Descrição**: Representa uma

divisão no fluxo

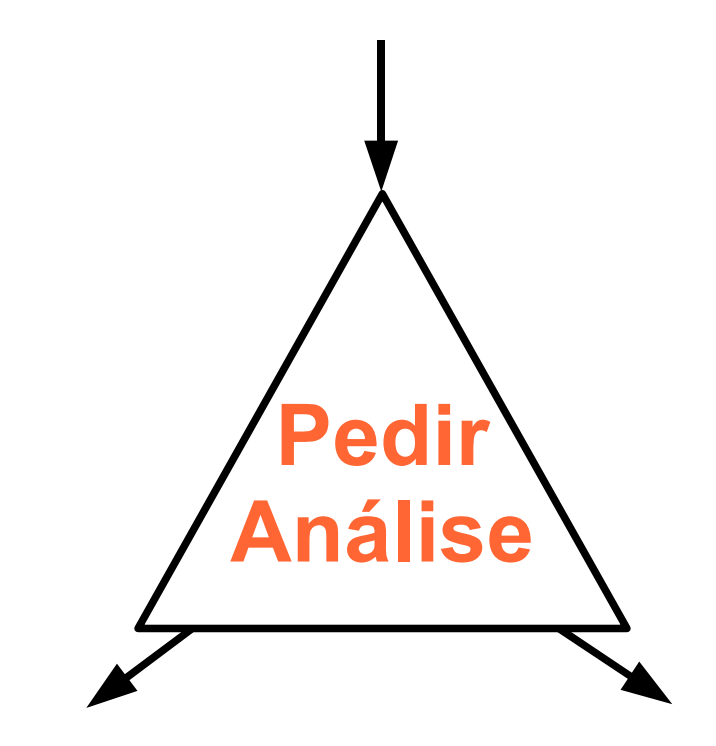

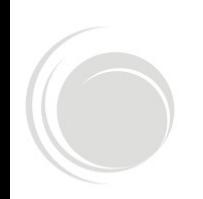

**Atividade**: **Join**

**Transições de Entrada**: 2 ou mais

**Transições de Saída**: 1

**Descrição**: Representa uma união no fluxo

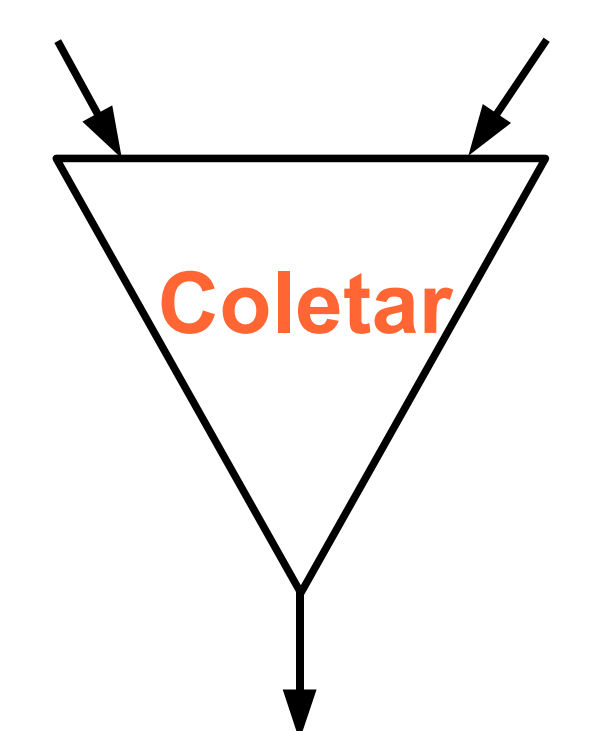

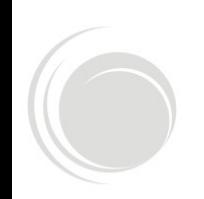

#### **Atividade**: **Standalone**

**Transições de Entrada**: *nenhuma*

**Transições de Saída**: *nenhuma*

**Descrição**: Representa uma ação

que não faz parte do fluxo

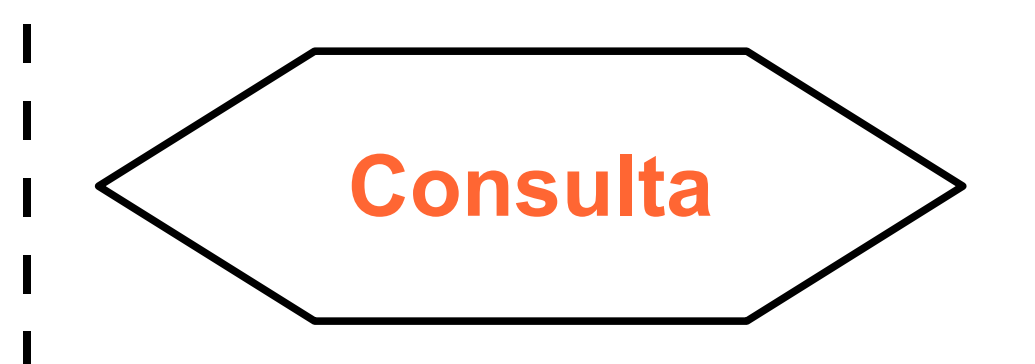

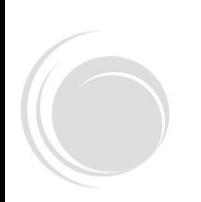

## Exemplo 1 **Empréstimo de Livro**

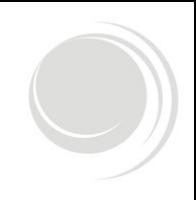

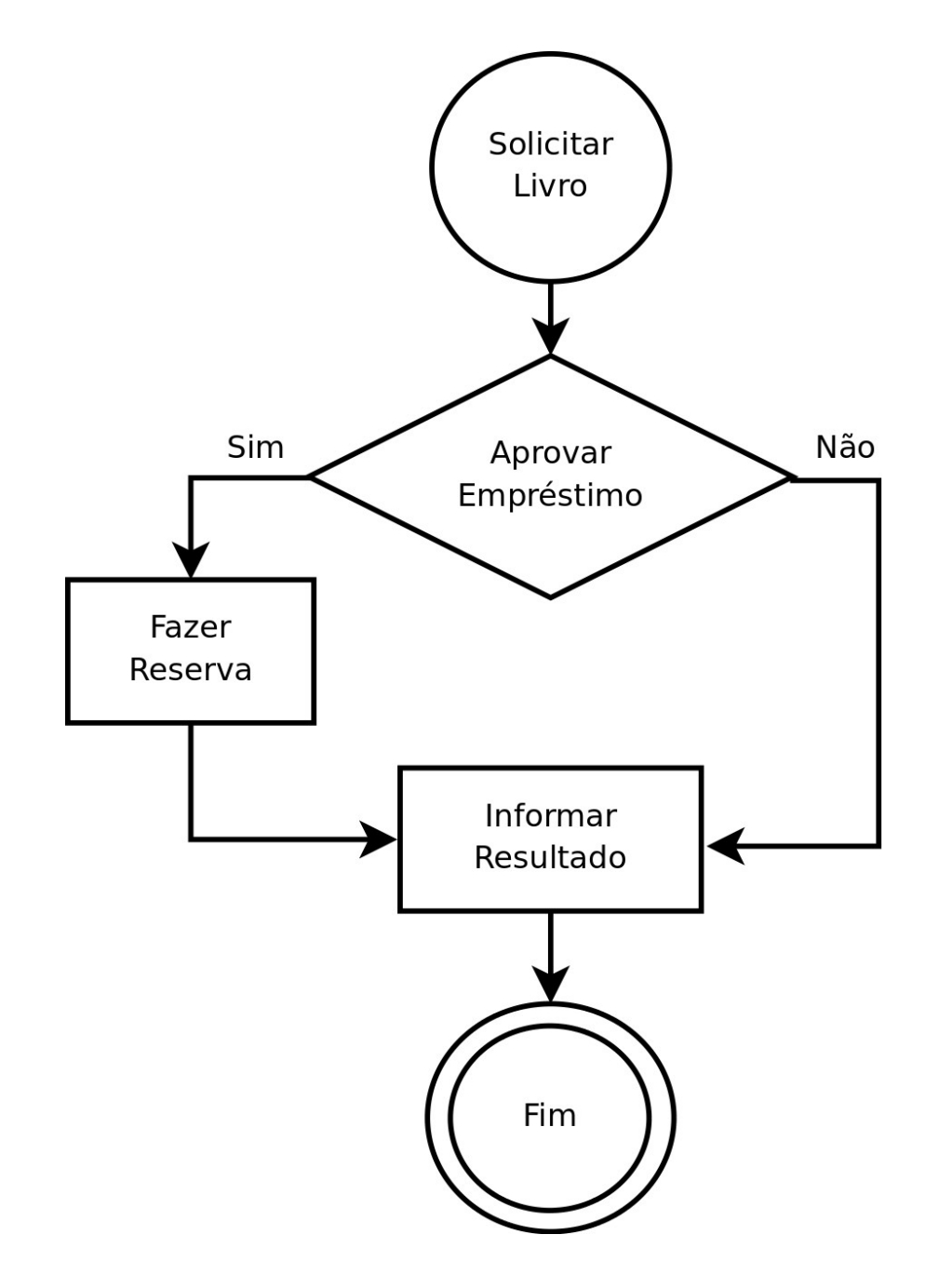

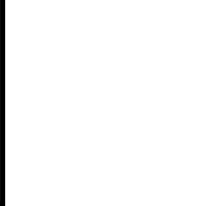

## Exemplo 2 **Ligações Telefônicas**

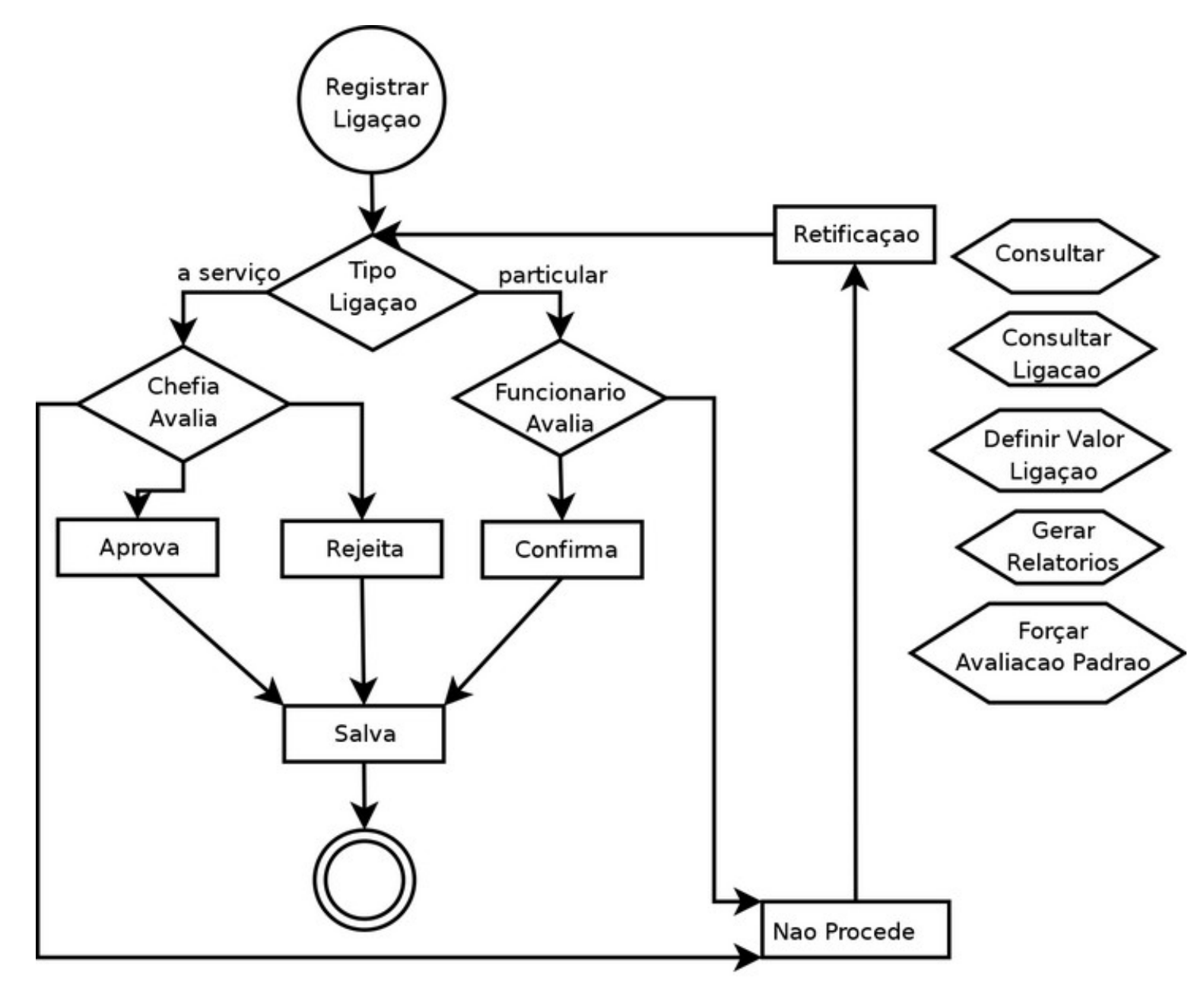

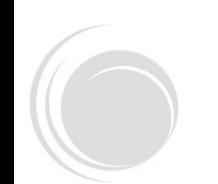

## **Melhorias**

- Tradução para pt-br
- Smarty como engine de templates
- Organograma
- Ajax
- **g** Jobs
- **Integração entre Servidores Expresso**
- Arquitetura MVC
- Editor de código na web

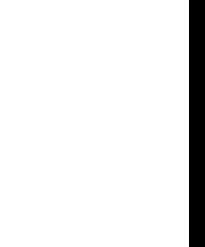

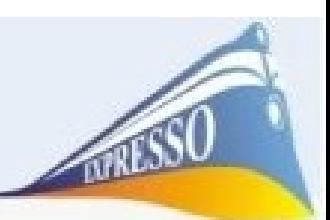

#### **Classes para uso em processos**

- Paginação
- Relatórios Pdf (fpdf)
- **Ldap**
- Múltiplos bancos de dados
- **Logs**
- **Engine**
- Organograma
- Mail

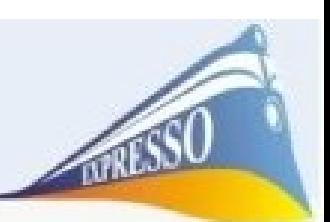

#### **Plugins Smarty para uso em processos**

- Calendário
- Upload / download
- **Editor texto-rico (fckeditor)**
- **Seleção de usuários**
- Template padrão
- **Menu**

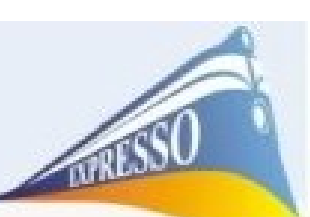

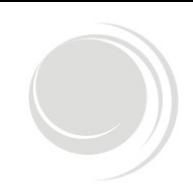

#### **Implementações Futuras**

- Certificação Digital
- **NebServices**
- Workflow 2.0
- Gerador de Código

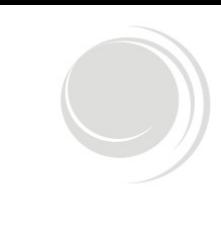

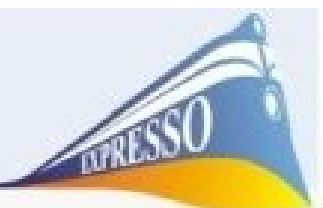

#### **Interfaces (1/4)** Interface de **Usuário**

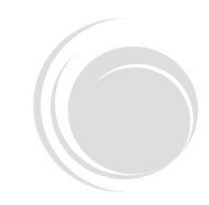

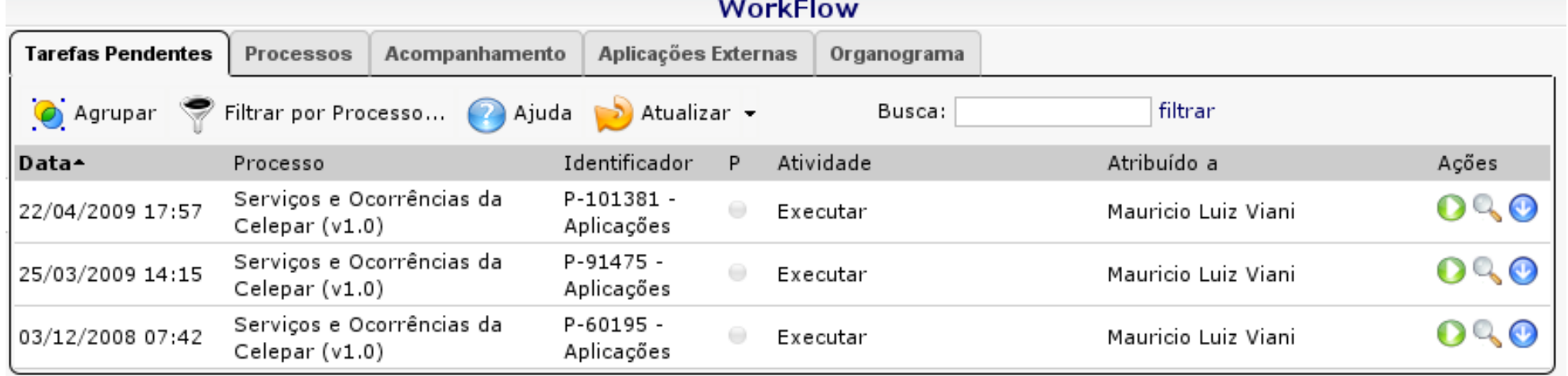

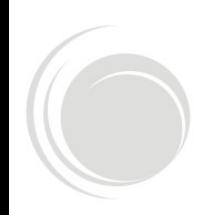

## **Interfaces (1/4)** Interface de **Usuário**

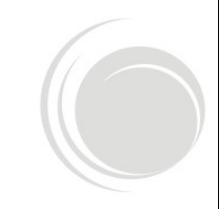

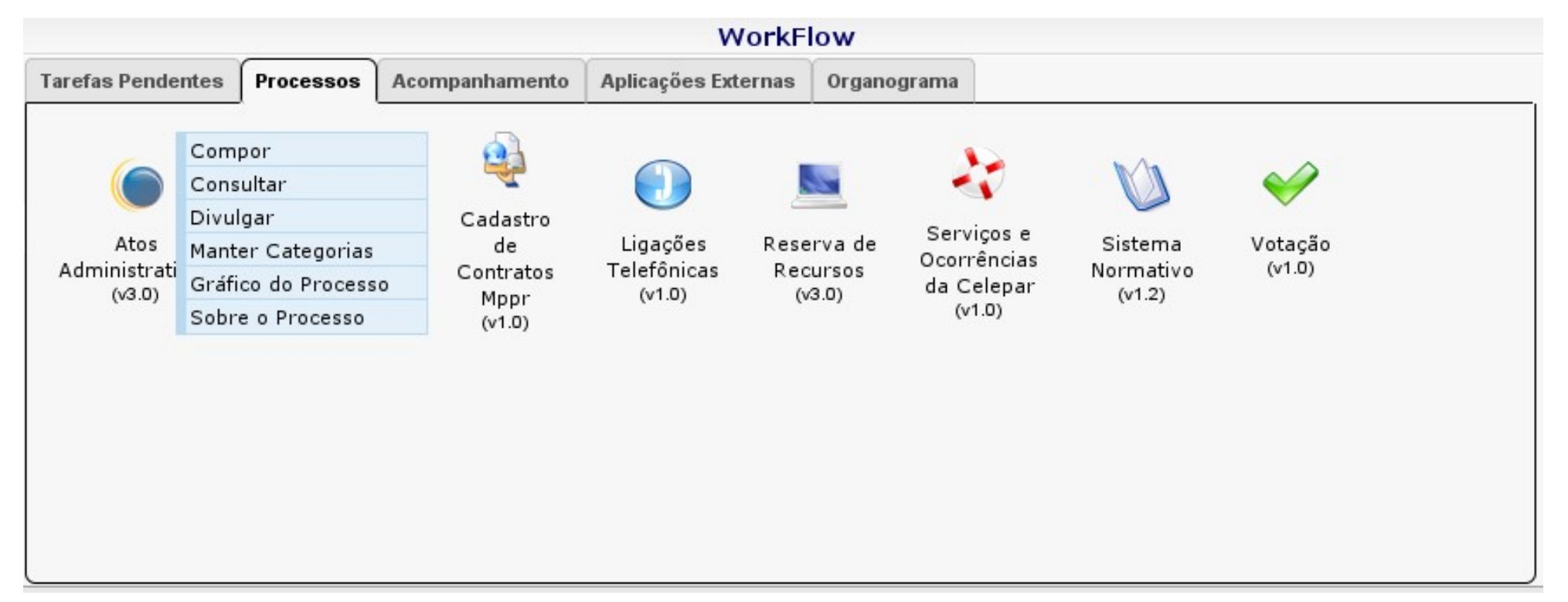

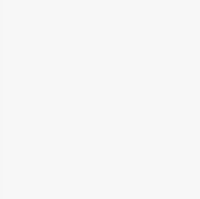

## **Interfaces (1/4)** Interface de **Usuário**

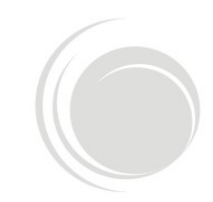

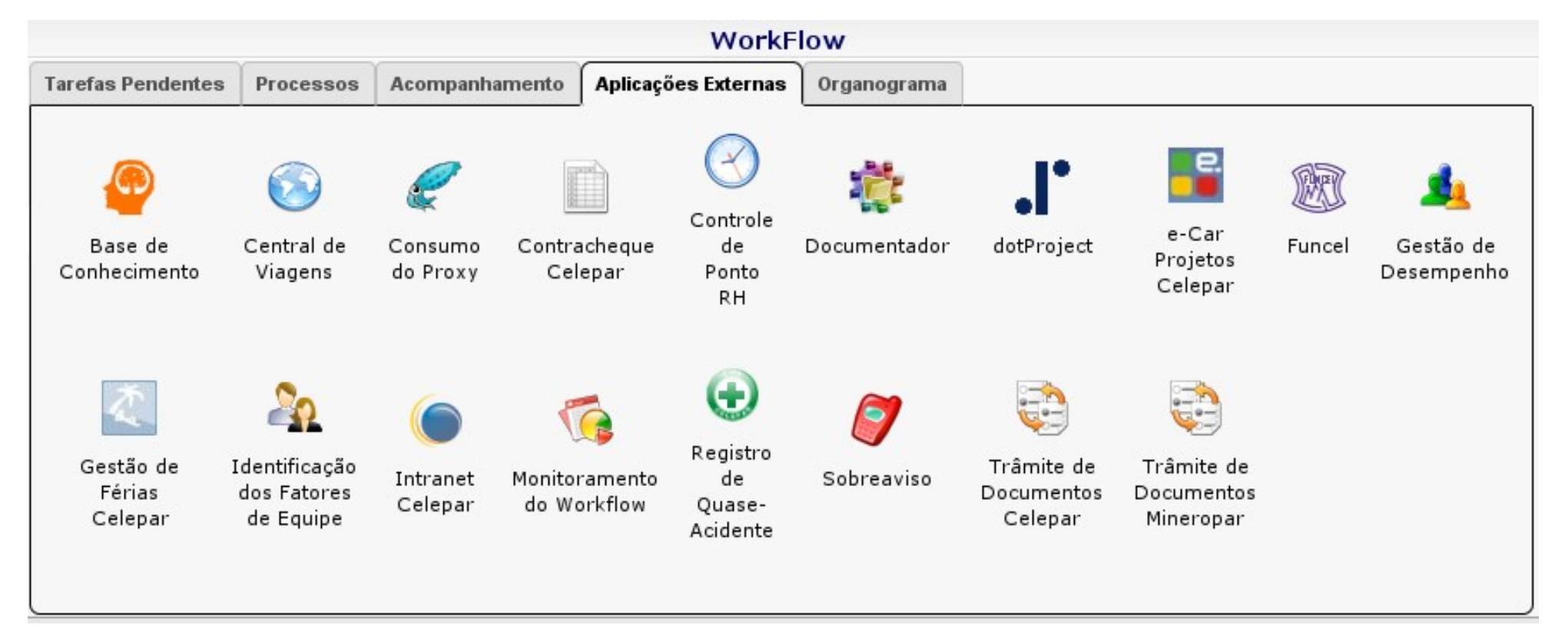

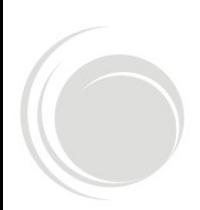

## **Interfaces (1/4)**

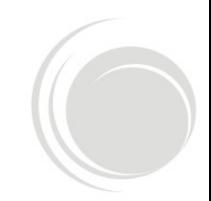

#### Interface de **Usuário**

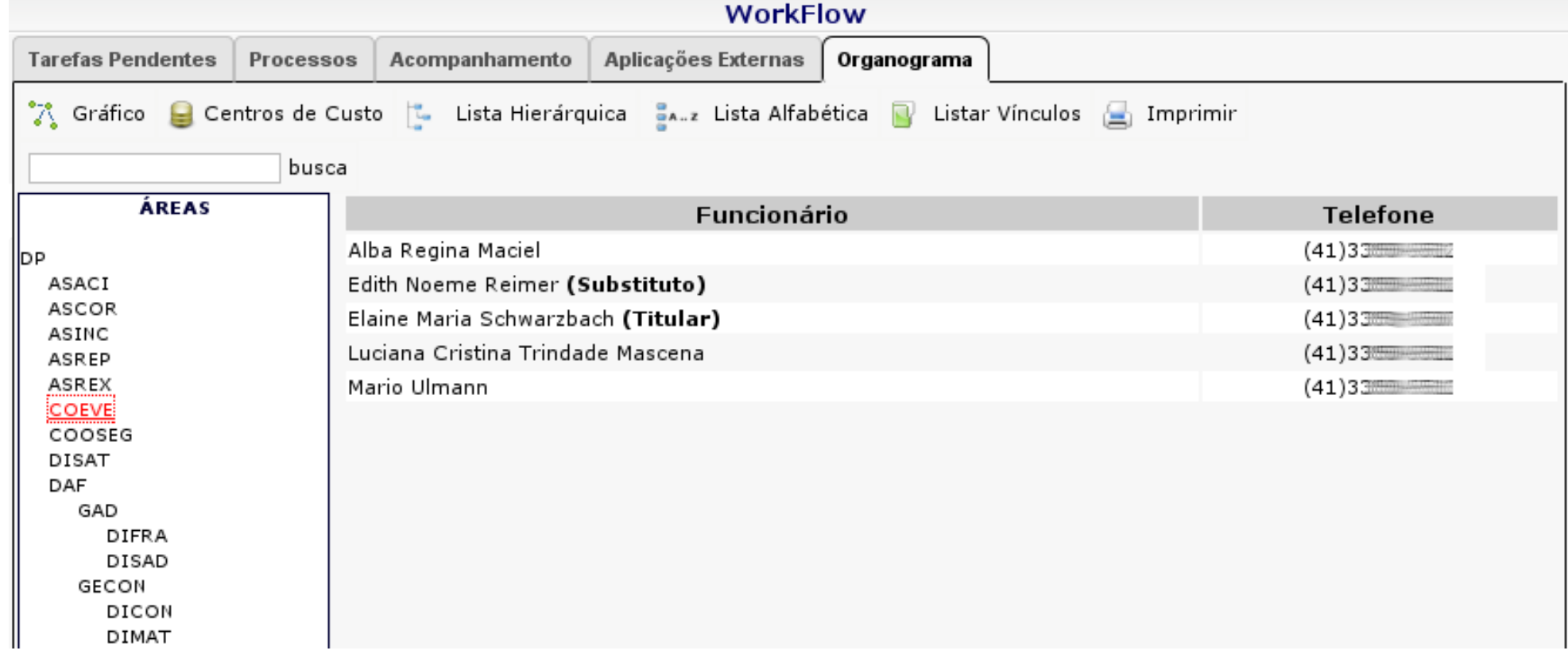

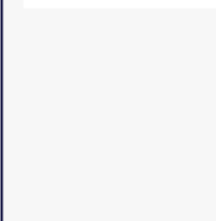

#### **Interfaces (2/4)** Interface de **Administração**

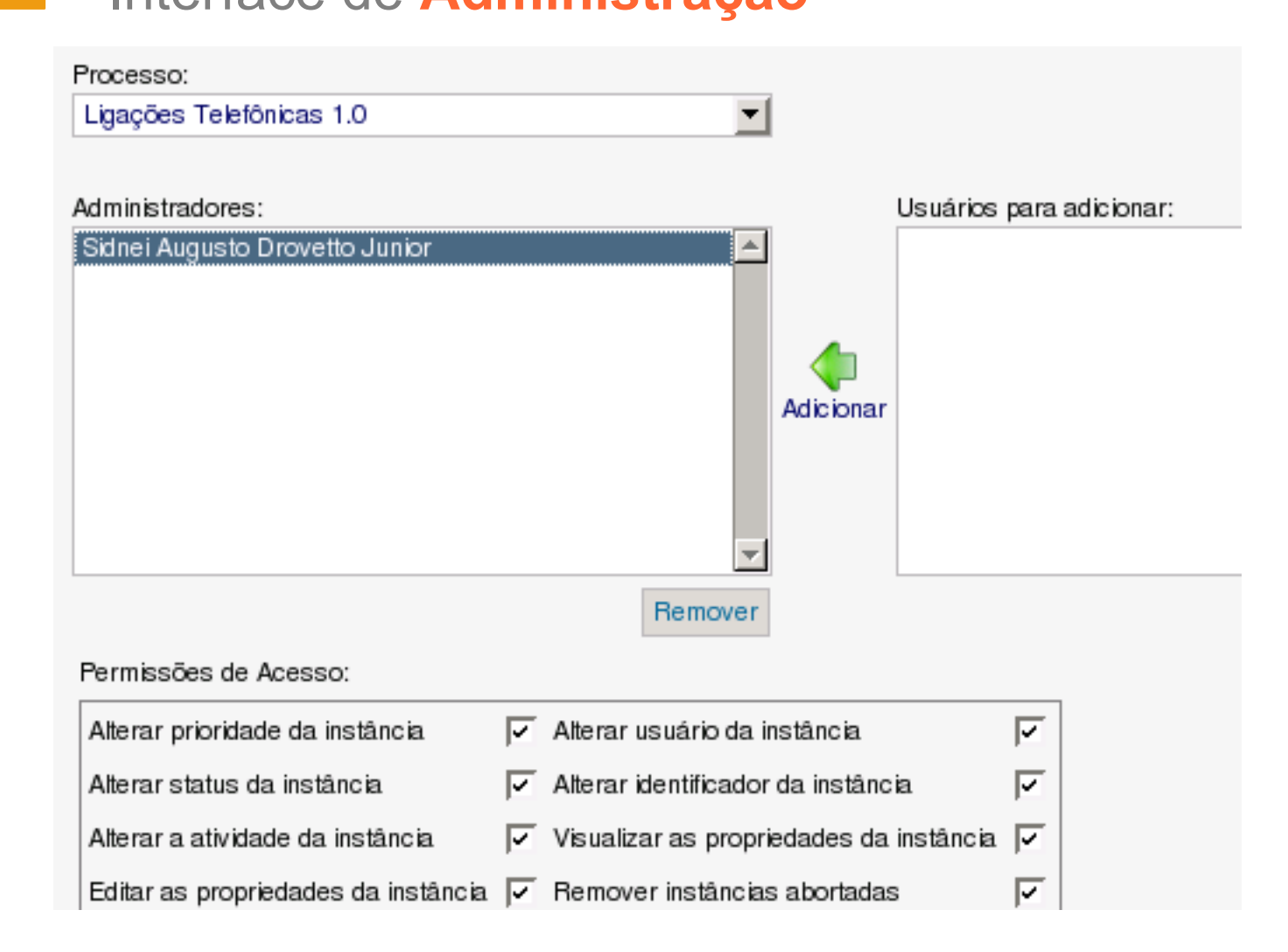

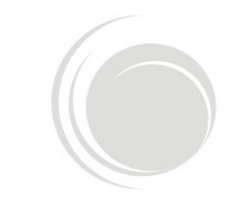

#### **Interfaces (2/4)** Interface de **Administração**

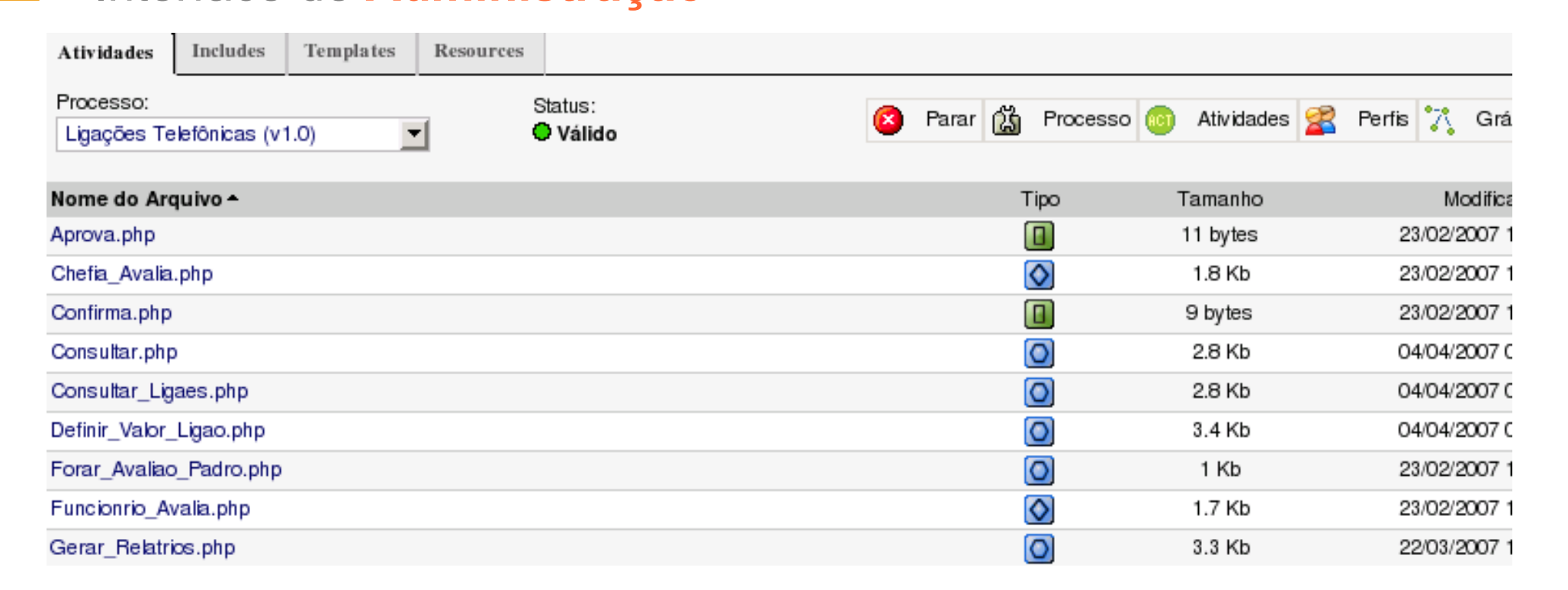

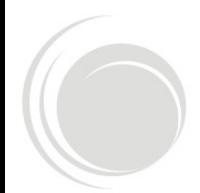

## **Interfaces (2/4)**

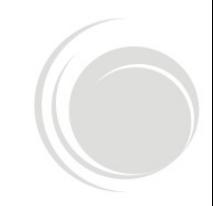

#### Interface de **Administração**

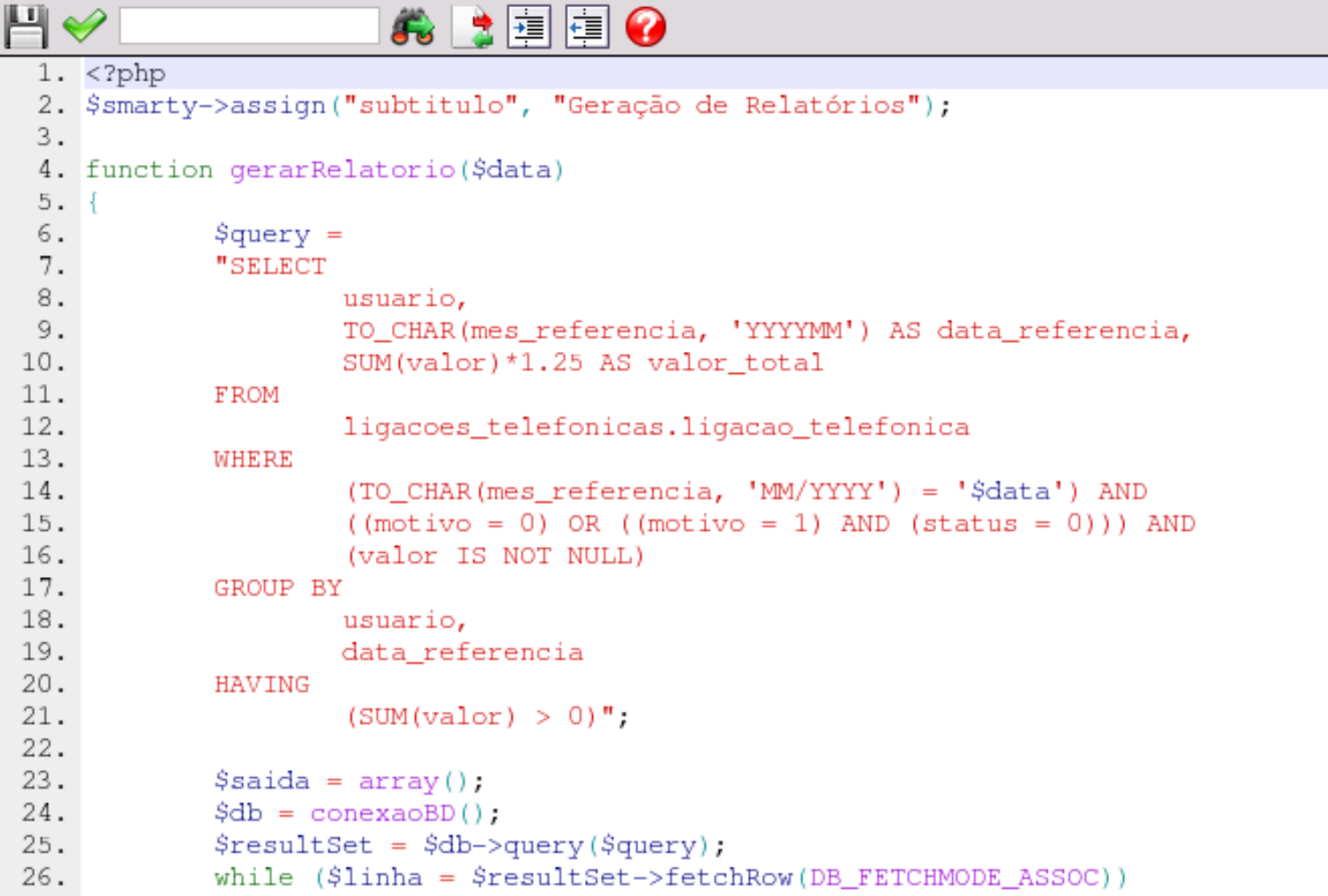

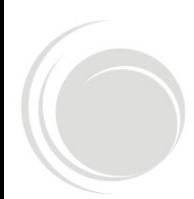

#### **Interfaces (3/4)** Interface de **Monitoramento**

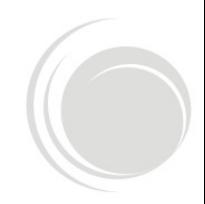

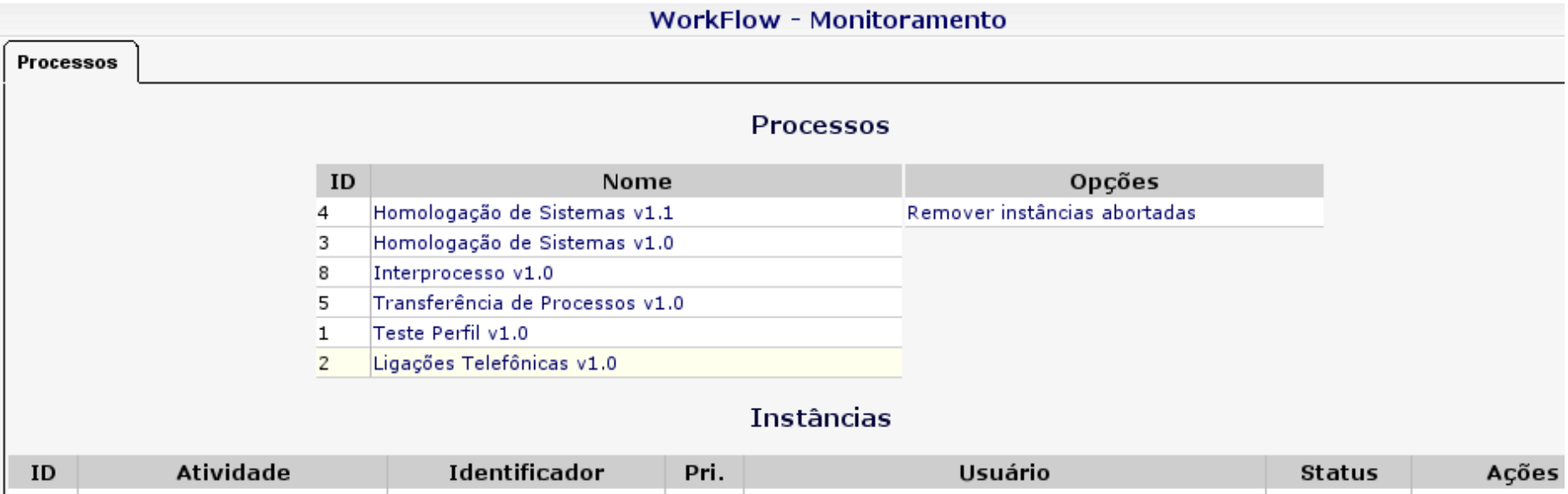

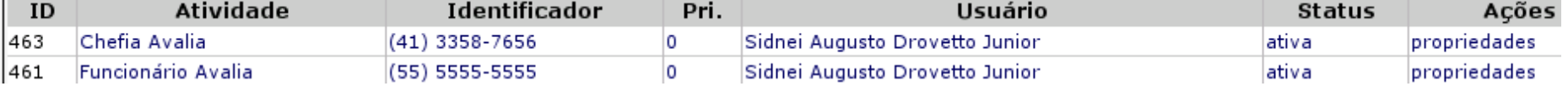

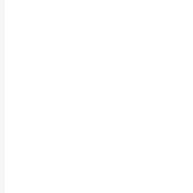

## **Interfaces (3/4)**

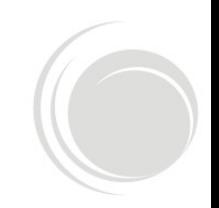

#### Interface de **Monitoramento**

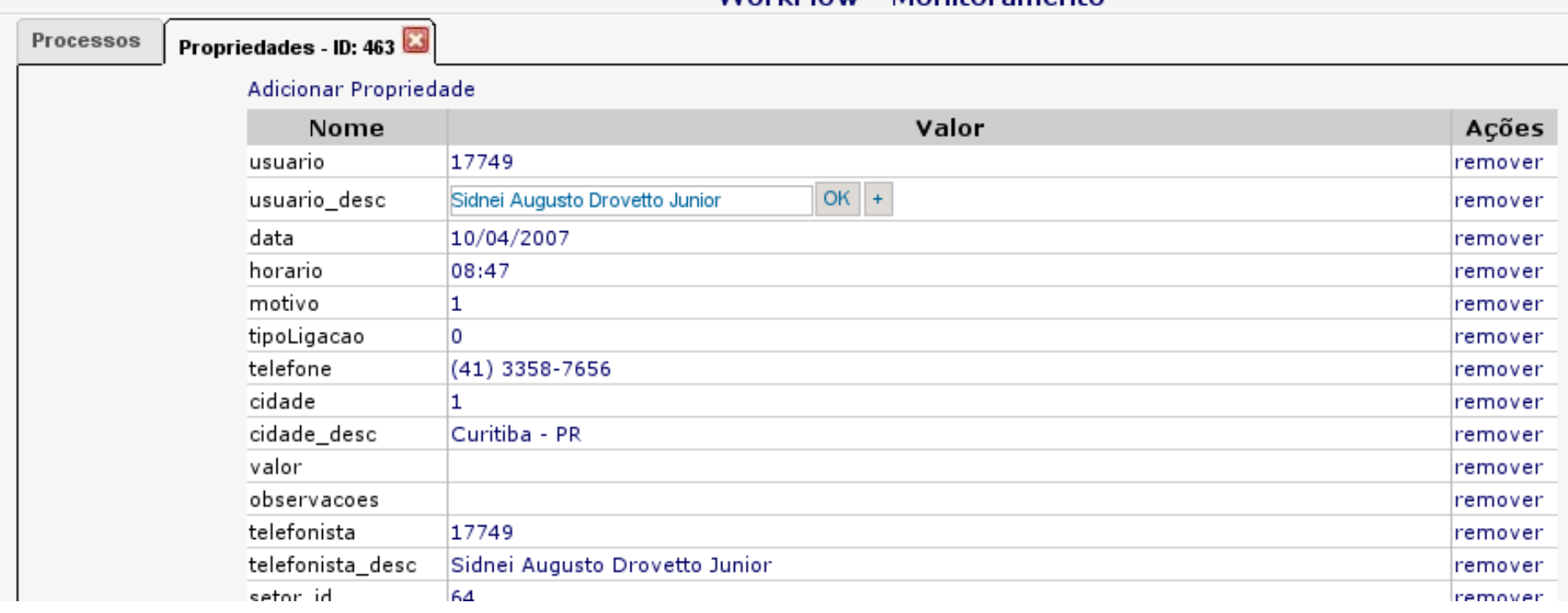

WorkElow - Monitoramento

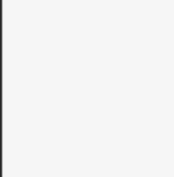

#### **Interfaces (4/4)** Interface de **Organograma**

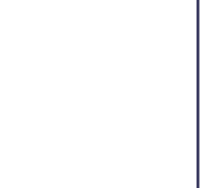

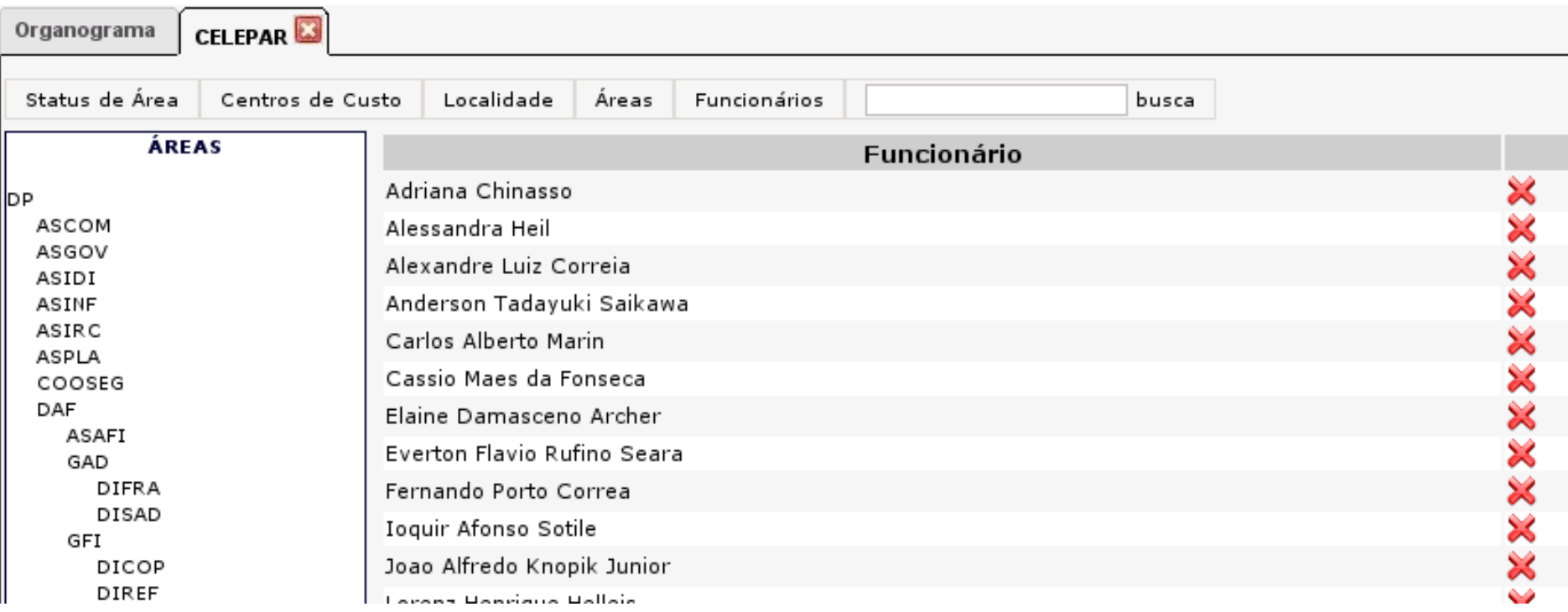

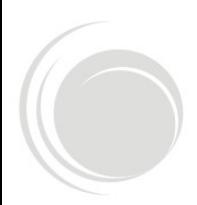

#### **Interfaces (4/4)** Interface de **Organograma**

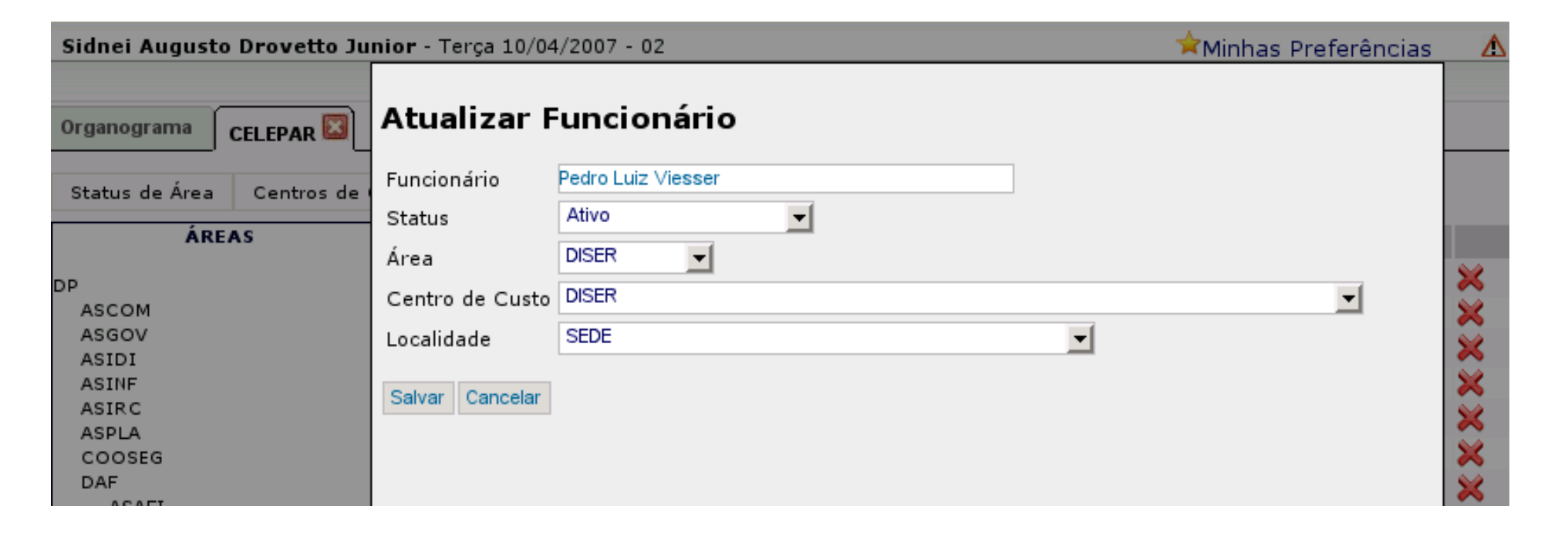

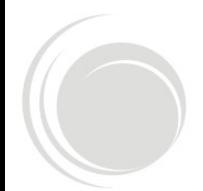

## Situação Atual

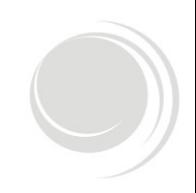

## **Informações e estatísticas:**

- **Versão Estável:** 1.8.04.000
- **Versão em Desenvolvimento (SVN):** 1.8.05.000
- **Número de Instâncias:** 247.857 \*
- **Número de Instâncias Ativas:** 7.025 \*
- **Número de Processos Implantados:** 13
- **Número de Processos em Desenvolvimento:** 7

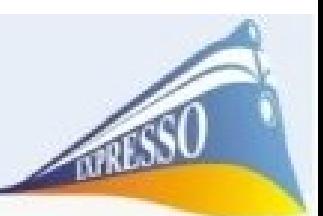

## Acumulado de Instâncias x Mês

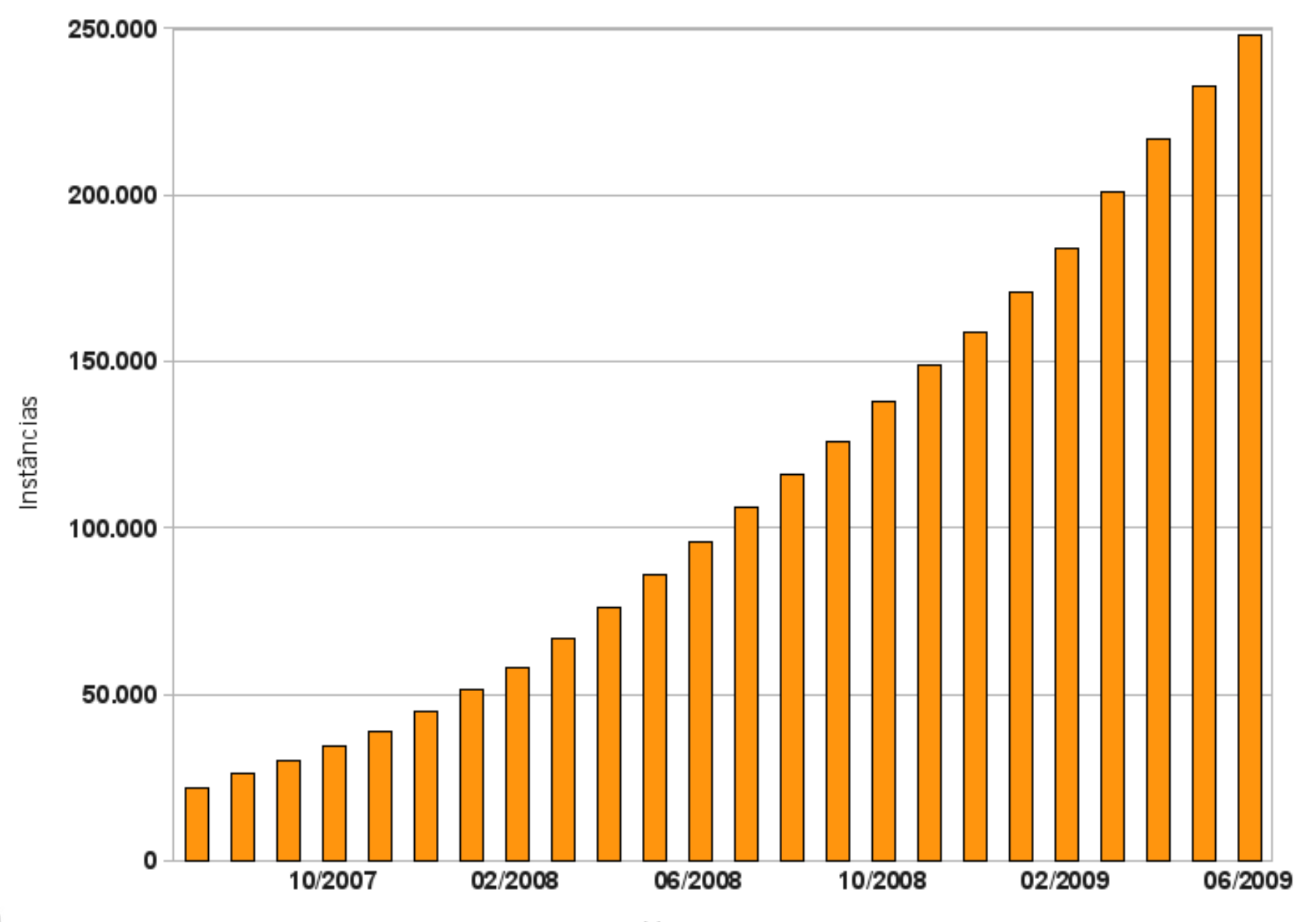

Meses

## **Conclusão**

- Ambiente único para solução corporativa
- **Software Livre** 
	- **Maior poder de inovação**
	- Melhoria contínua
	- **Economia**
- Consolidação de uso no estado

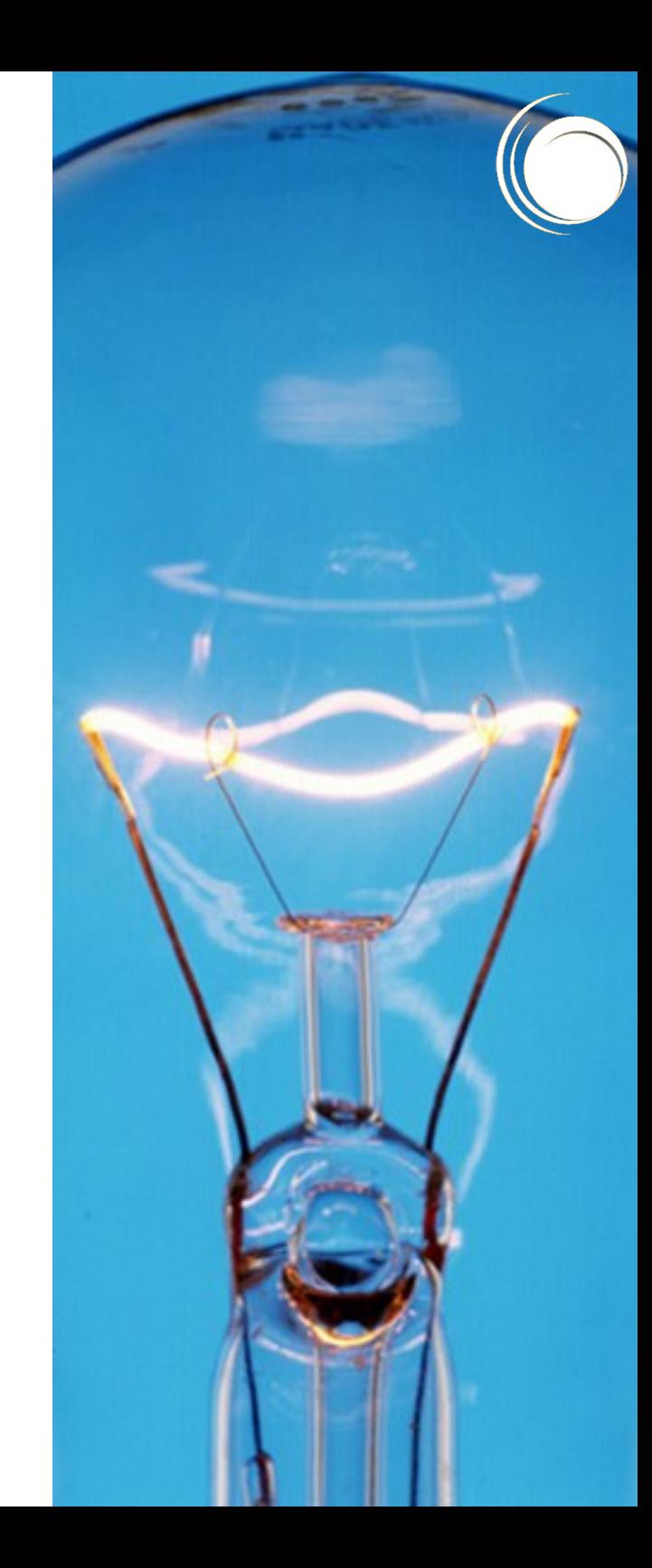

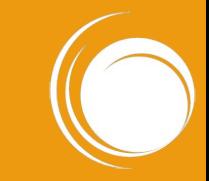

## PERGUNTAS

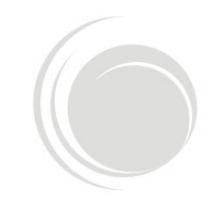

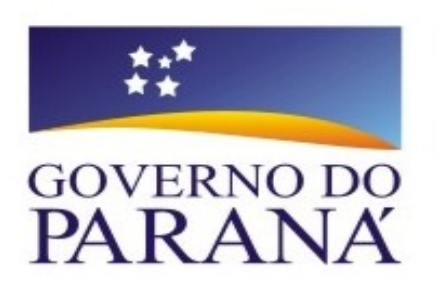

#### http://www.expressolivre.org

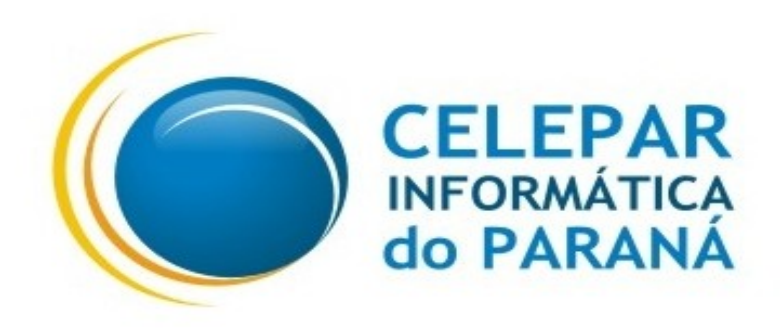

#### http://trac.expressolivre.org

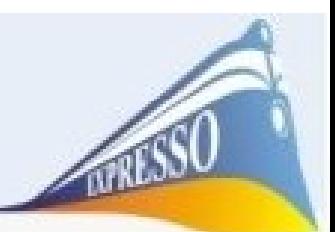